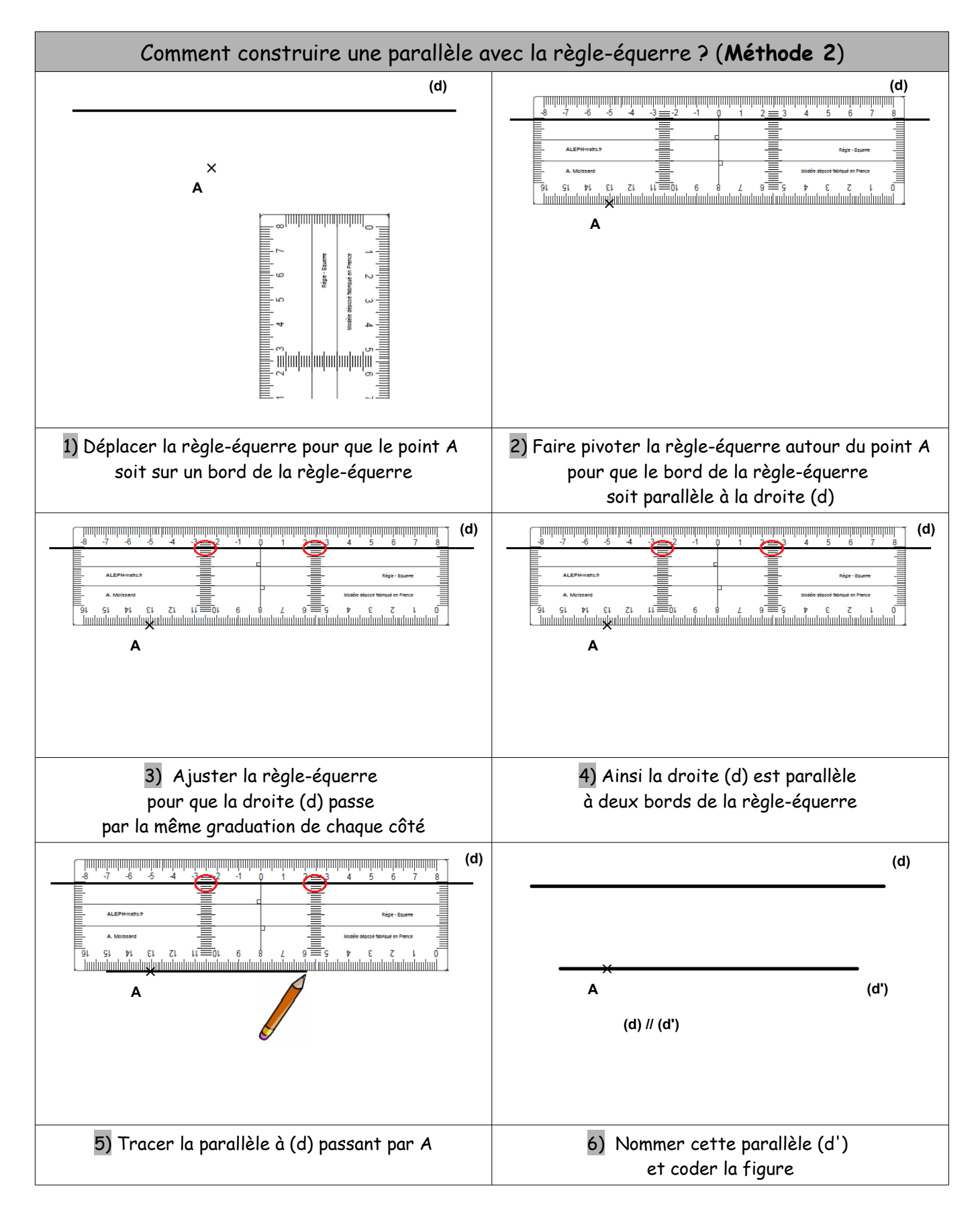

Remarque : Si le point A est trop éloigné de la droite (d), utiliser les graduations des grands côtés de la règle-équerre.